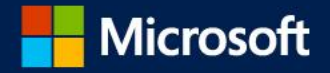

### Gruppenrichtlinien mit Windows 10 und Powershell  $\Omega$

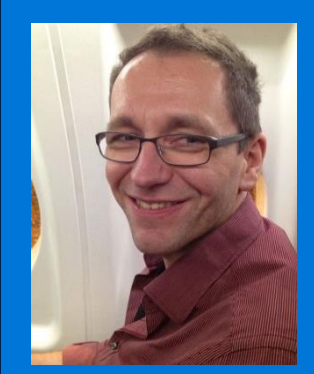

## Holger Voges Netz-Weise #Holger Voges

#### **Technical Summit 2016** connecting.technologies.

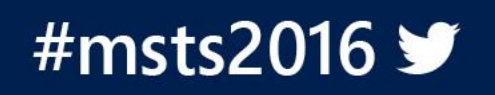

 $\circ$ 

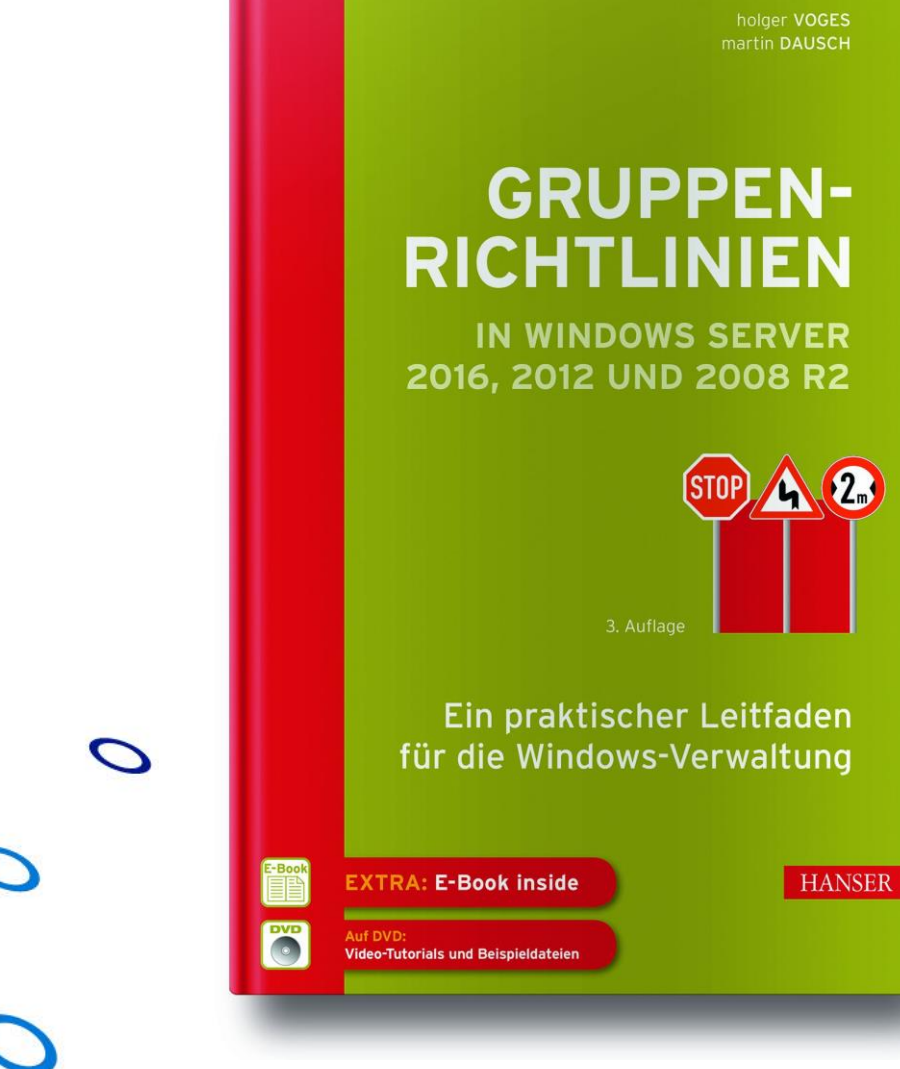

 $\bullet$ 

 $\bullet$ 

 $\bullet$ 

 $\bigcap$ 

 $\circ$ 

 $\overline{O}$ 

 $\cap$ 

 $\overline{O}$ 

 $\bigcap$ 

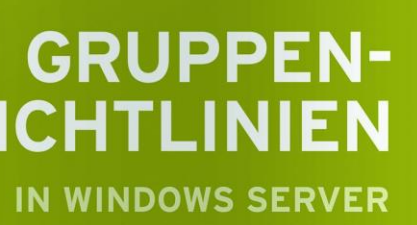

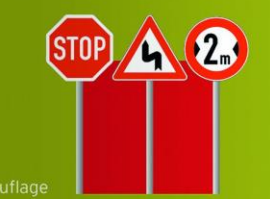

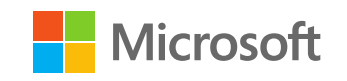

# Agenda

Verändertes Verhalten der Group Policy Extensions Windows Update Neue Einstellungen in Windows 10 Startmenü anpassen Windows 10 Pro vs. Enterprise / Education Neue und alte Probleme GPOs verwalten mit Powershell

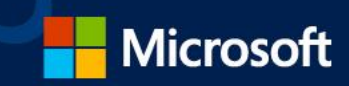

# Windows 10

Neue Einstellungen

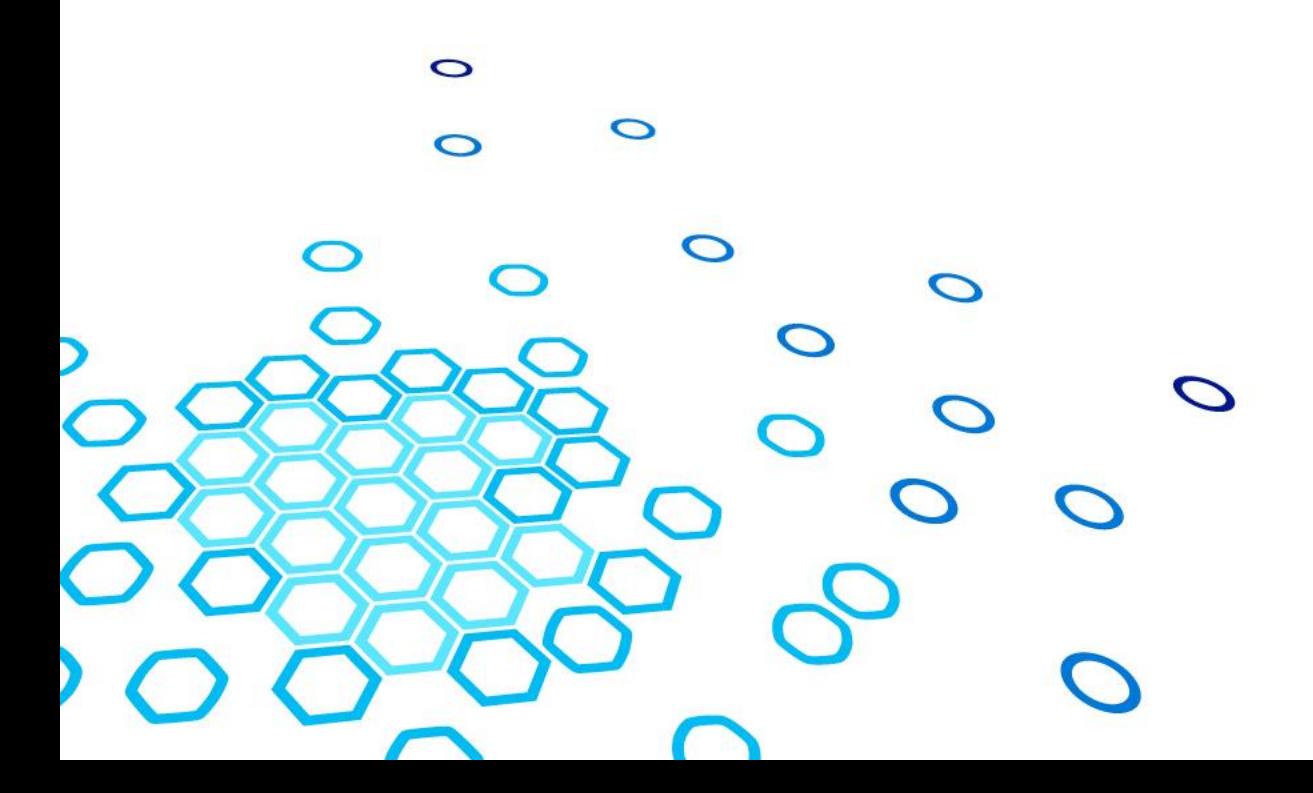

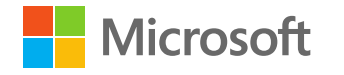

## Windows 10 Features

neue ADMX-Dateien Privacy-Einstellungen setzen OneDrive und Windows Store anpassen Windows 10 Startmenü anpassen Windows Update Einstellungen anpassen

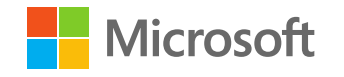

## Windows Update

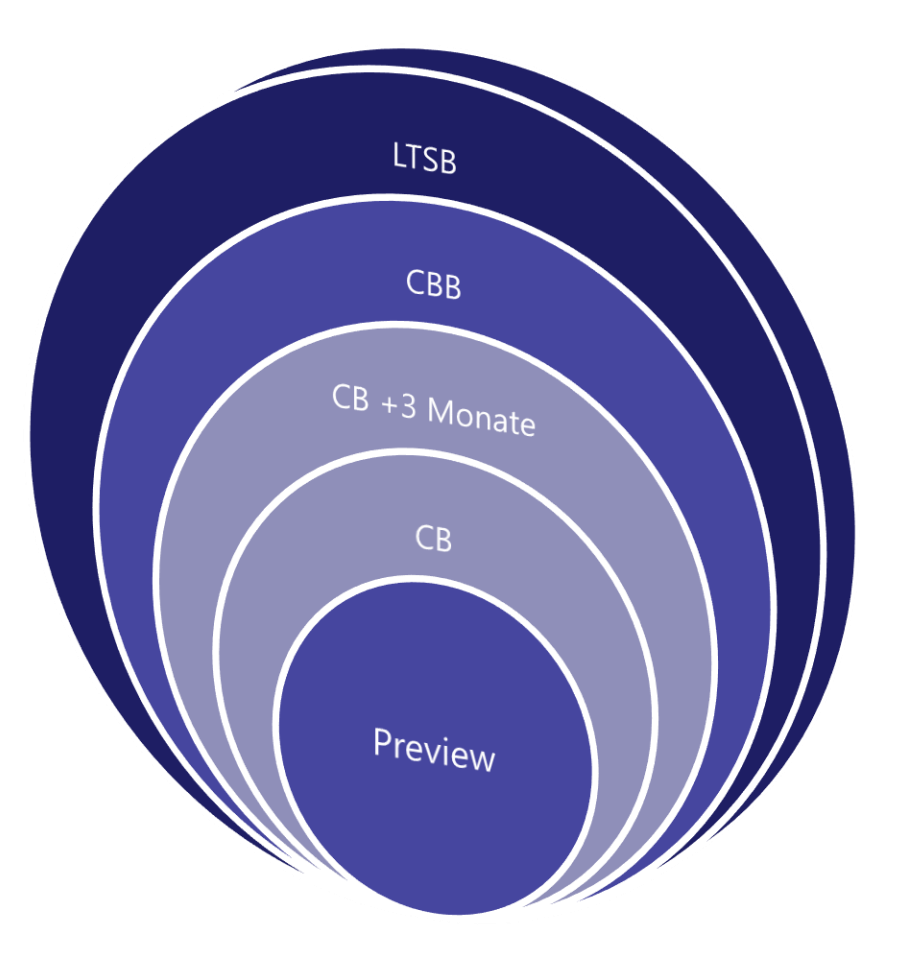

CB = Current Branch CBB = Current Branch for Business LTSB = Long Term Service Branch

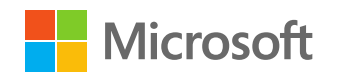

## Windows Startmenü anpassen

Anpassen auf einem Demo-Client Export-StartLayout –Path [\\dc1\netlogon\start.xml](file://dc1/netlogon/start.xml) Editieren der Start.xml ab 1607: Anpassen der Taskbar Anpassen des Startmenüs erlauben User|Computer\Administrative Templates\Start Menu and Taskbar\StartLayout

<DefaultLayoutOverride LayoutCustomizationRestrictionType="OnlySpecifiedGroups"> **Microsoft** 

# Probleme und Lösungen

- GP Preferences erlauben seit April 2014 nicht mehr das Setzen lokaler Benutzerkennwörter (->LAPS)
- Seit Juni 2016 werden GPOs nur über das Computer-Konto abgerufen (GP-Berechtigungen)
- Zu schnelle Anmeldung kann die Verarbeitung von synchronen GPOs verhindern
- ADMX-Dateien sind nicht kumulativ!!!
- Policy Analyzer erlaubt das Vergleichen von GPOs

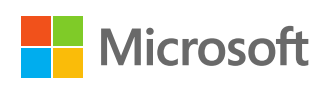

# GPOs und Powershell

- Windows liefert leistungsfähige Powershell-Cmdlets zur GPO-Verwaltung
- Wichtige Verwaltungsaufgaben können automatisiert werden
- Automatisierter GPO-Health-Check

### Technical Summit 2016 connecting.technologies.

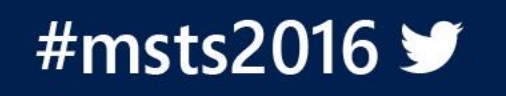

## Ausblick

Nano Server unterstützt keine GPOs mehr DSC als Ersatz für die Computerkonfiguration? GPOs auf absehbare Zeit nicht in der Cloud

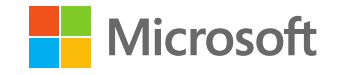

# Neu in Windows 8(.1)

Fast Startup beeinflusst die Verarbeitung von Computer-GPOs

Ab Windows 8.1 nur noch Software-Verteilungsrichtlinien und Startskripts synchron verarbeitet

GP Preferences verknüpfen Laufwerke auch bei Hintergrundaktualisierung

Mit Server 2012 ist ein Remote-GPUpdate möglich

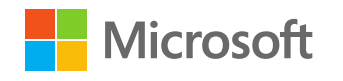

# Links

Policy Analyzer <https://blogs.technet.microsoft.com/secguide/2016/01/22/new-tool-policy-analyzer/>

SysproSoft Policy Analyer

<http://www.sysprosoft.com/policyreporter.shtml>

### Windows Taskbar und Startmenü anpassen

<https://technet.microsoft.com/en-us/itpro/windows/manage/configure-windows-10-taskbar> [https://technet.microsoft.com/de-de/itpro/windows/manage/customize-and-export-start](https://technet.microsoft.com/de-de/itpro/windows/manage/customize-and-export-start-layout)layout

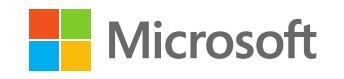

# Vielen Dank

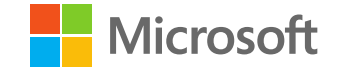

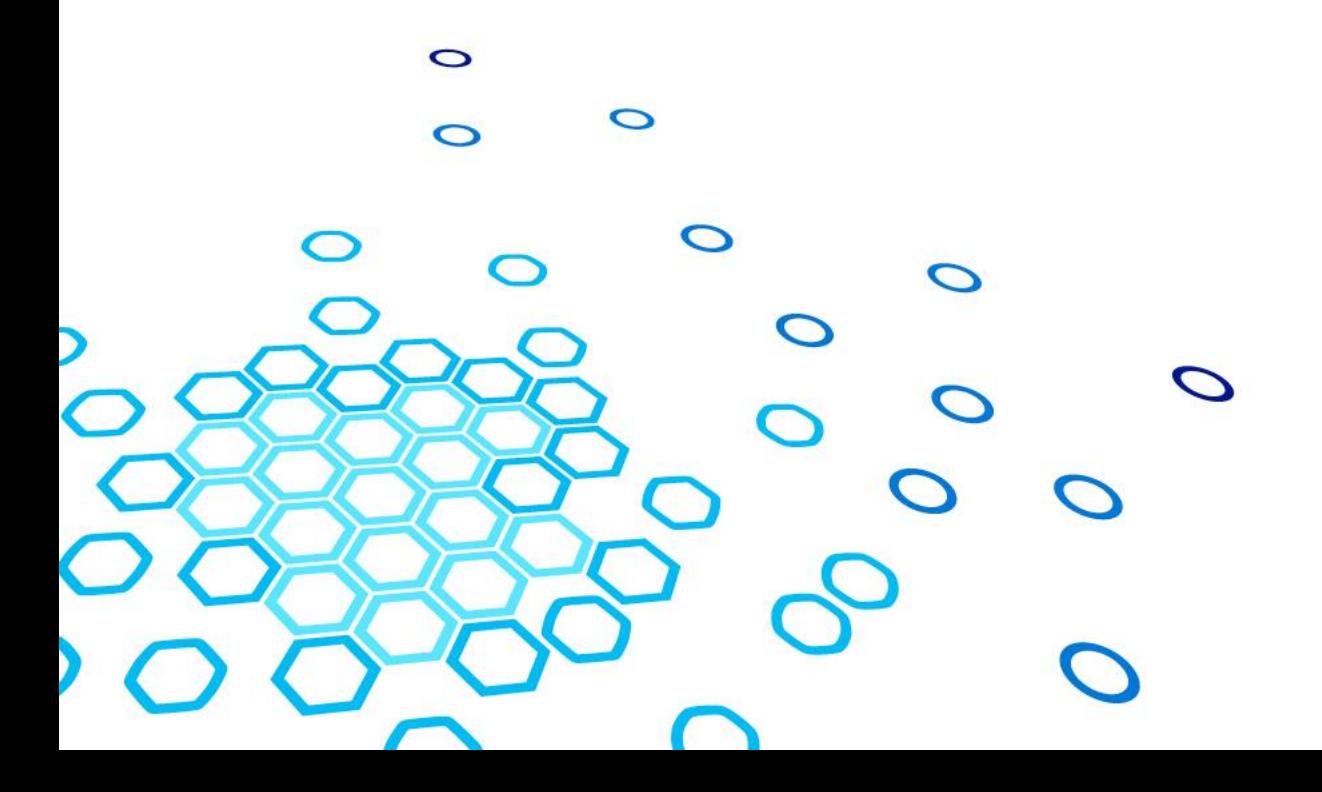

© 2016 Microsoft Corporation. All rights reserved. Because Microsoft must respond to changing market conditions, it should not be interpreted to be a commitment on the part of Microsoft, and Microsoft cannot guarantee the accuracy of any information provided after the date of this presentation. MICROSOFT MAKES NO WARRANTIES, EXPRESS, IMPLIED OR STATUTORY, AS TO THE INFORMATION IN THIS PRESENTATION.